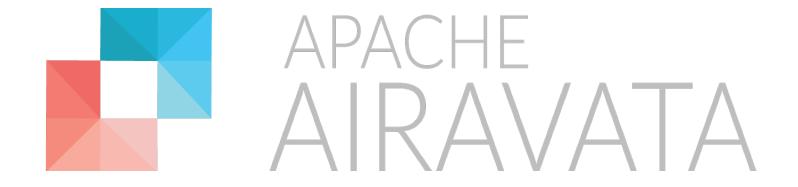

Tutorial Big Picture: How all the Tutorial Modules fit together

XSEDE16, July 18<sup>th</sup> 2016

## Apache Airavata PMC & Committers

- Aleksander Slominski, IBM
- Amila Jayasekara, IU
- Ate Douma, One Hippo
- Chathura Herath, Knight Capital
- Chathuri Wimalasena, IU
- Chris A. Mattmann, NASA JPL
- Danushka Menikkumbura, Purdue
- David Reagan, IU
- Eran Chinthaka, Comprehend
- Eroma Abeysinghe, IU
- Heshan Suriyaarachchi, Concur
- Lahiru Gunathilake, HighFive
- Marlon Pierce, IU

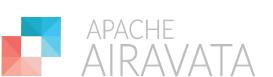

- Milinda Pathirage, IU
- Nipurn Doshi, IU
- Patanachai Tangchaisin, Ipsy
- Raminder Singh, IU
- Sachith Withana, WSO2
- Saminda Wijeratne, Georgia Tech
- Shahbaz Memon, JSC
- Shahani Weerawarana, Auxenta
- Shameera Rathnayaka, IU
- Srinath Perera, WSO2
- Supun Nakandala, IU
- Suresh Marru (Chair), IU
- Thilina Gunarathne, KPMG
- Viknes Balasubramanee, PernixData

## Airavata Overview

- Airavata is a general purpose distributed task management system build on micro-service and component based architecture principles.
- Airavata provides capabilities to compose, manage, execute and monitor large scale applications on distributed computing resources.
- Airavata supports executions on local clusters, national grids, academic and commercial clouds.
- Airavata is multi-tenanted -- one service runs many gateways.

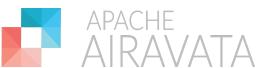

## Airavata: Keep it simple, yet flexible

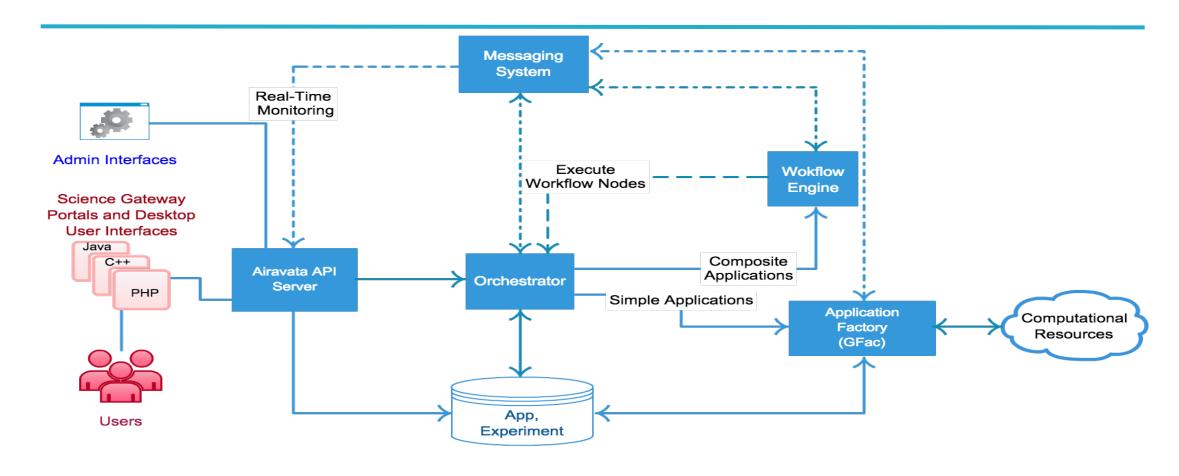

- External clients interact with Airavata API (based on Apache Thrift).
- Internally, components interact with each other through Component Programming Interfaces (thrift based CPIs).

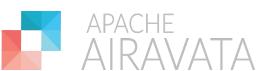

## Gateway Anatomy mapped to Airavata

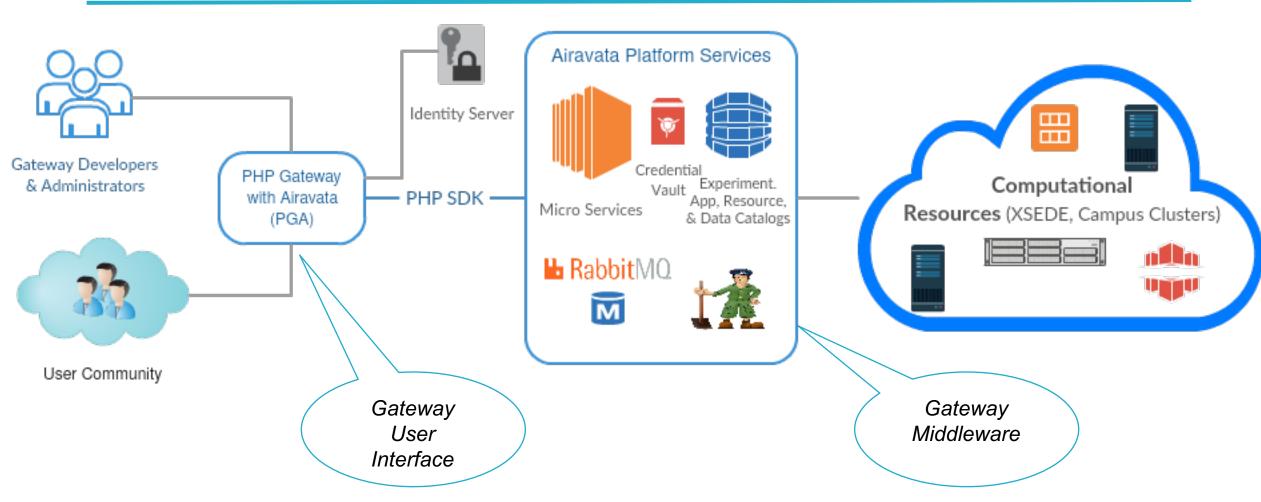

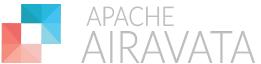

## SciGaP Key Mission

Scale number of gateways without having to scale FTE's needed to support them.

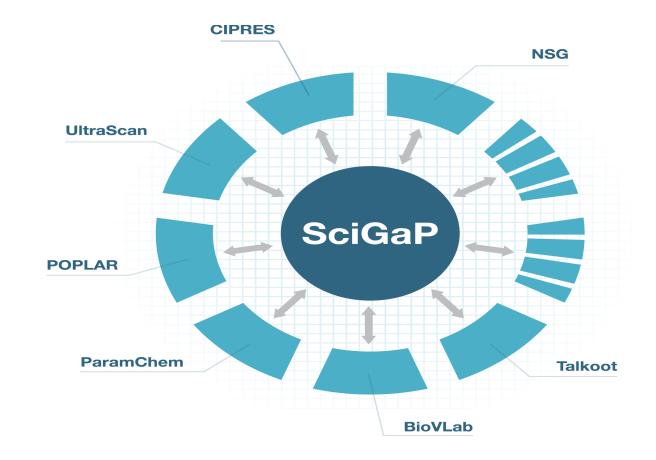

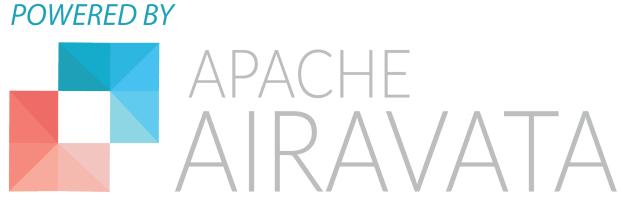

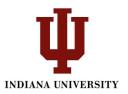

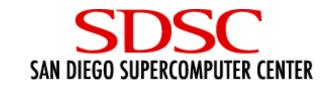

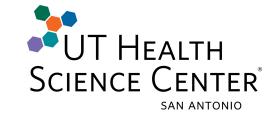

| PI: Marlon Pierce Co-I: Suresh Marru Sudhakar Pamidigantam Eroma Abayasinghe Shameera Ratnayake Supun Nakandala Open Positions | PI: Mark Miller Co-I: Amit Majumdar Terri Schwartz Kenneth Yoshimoto Subhashini Sivagnanam Paul Hoover | PI: Borries Demeler<br>Gary E. Gorbet |
|----------------------------------------------------------------------------------------------------|----------------------------------------------------------------------------------------------------|---------------------------------------|
| SEAGrid Science Gateway                                                                                                    | CIPRES Science Gateway                                                                                 | Ultrascan Science Gateway             |
| IU Cyberinfrastructure<br>Gateway                                                                                              | Neuroscience Gateway                                                                                   |                                       |

# Diverse and Complementing TEAM

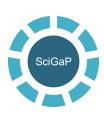

### Improve sustainability by converging on a single set of hosted

#### infrastructure services

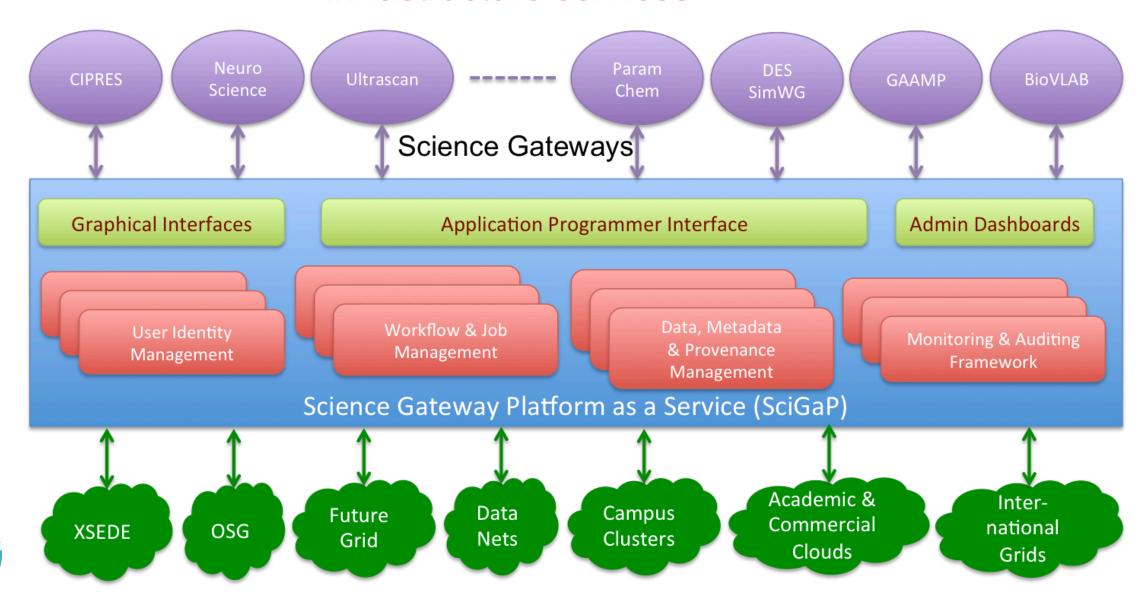

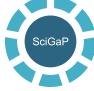

## Managing Computations -> Data Analysis

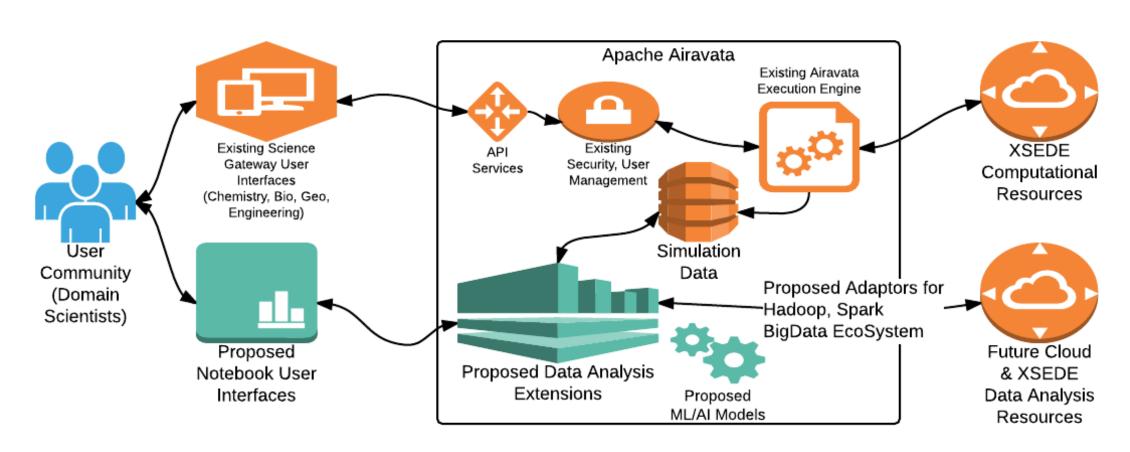

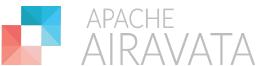

## Use Notebooks to interact?

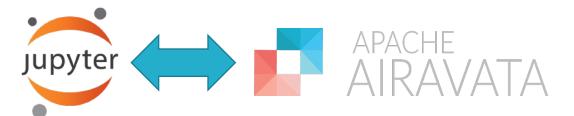

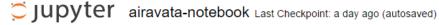

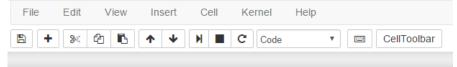

```
In [32]: import ConfigParser
   import pandas as pd
   import datetime
   from datetime import datetime
   import calendar
   import matplotlib.pyplot as plt
   %matplotlib inline
   conf = ConfigParser.RawConfigParser()
   conf.read('cli.properties')
   hostName = conf.get('AiravataServer', 'host')
   port = conf.get('AiravataServer', 'port')
```

#### Experiments Created by the hour of the day

```
In [21]: df['hour_of_day'] = df['Creation Time'].apply(lambda time: datetime.utcfromtimestamp(time/1000).hour)
In [29]: df['hour_of_day'].value_counts().sort_index().plot('bar')
Out[29]: <matplotlib.axes._subplots.AxesSubplot at 0xa192198>
```

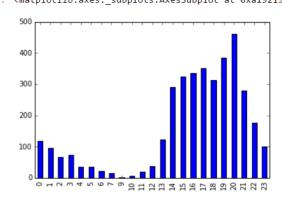

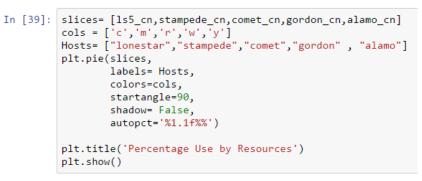

#### Percentage Use by Resources

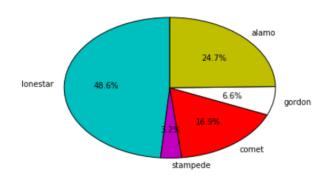

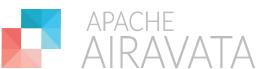

None

## **Tutorial Modules**

- 1. Module 1 Introductions & Warmup
- 2. Module 2 Test-Drive Airavata
- 3. Module 3 Under the Hood Technical Details
- 4. Module 4 Build your own Gateway
- Module 5 Interactive Web Notebooks + Airavata
- 6. Module 6 Data Organization, Sharing, Discovery
- 7. Module 7 Conclude & Getting support

Detailed Agenda - <a href="https://s.apache.org/xsede16-gateway-tutorials">https://s.apache.org/xsede16-gateway-tutorials</a>

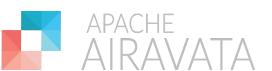

## Community Hangout

#### Mailing lists:

- architecture@airavata.apache.org
- dev@airavata.apache.org
- users@airavata.apache.org

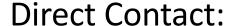

Marlon Pierce (marpierc@iu.edu)

Suresh Marru (smarru@iu.edu)

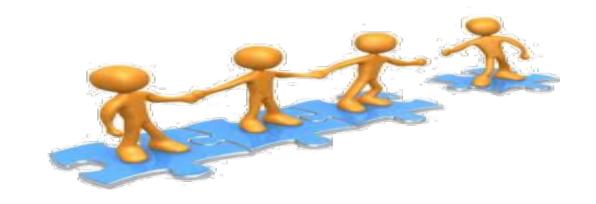

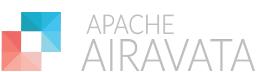

# Additional Slides

For discussion based on Q& A

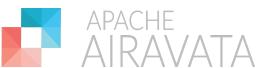

## GSoC Project: Inspect executions through layers

Traditional long-running applications run on remote computing resources and provide minimal information to the user during execution.

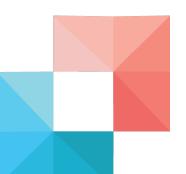

**Start Application** 

3) Stream Intermediate Result to User

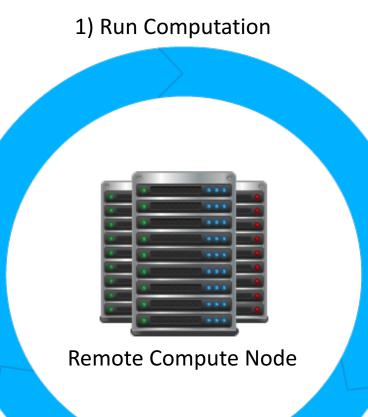

Using WebSockets and AMQP, the PGA will allow users to view application logs and intermediate results as they are generated on remote computing resources.

**End Application** 

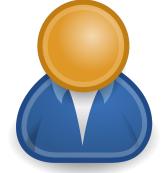

2) Record Intermediate Result

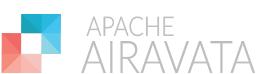